# <span id="page-0-0"></span>Package: ggmice (via r-universe)

August 25, 2024

Title Visualizations for 'mice' with 'ggplot2'

Version 0.1.0.9000

Description Enhance a 'mice' imputation workflow with visualizations for incomplete and/or imputed data. The plotting functions produce 'ggplot' objects which may be easily manipulated or extended. Use 'ggmice' to inspect missing data, develop imputation models, evaluate algorithmic convergence, or compare observed versus imputed data.

#### License GPL  $(>= 3)$

URL <https://github.com/amices/ggmice>, <https://amices.org/>,

<https://amices.org/ggmice/>

#### BugReports <https://github.com/amices/ggmice>

- Imports cli, dplyr, ggplot2, magrittr, mice, purrr, rlang, stats, stringr, tidyr, tidyselect, utils
- Suggests covr, knitr, patchwork, plotly, rmarkdown, testthat (>= 3.0.0)

#### VignetteBuilder knitr

Config/testthat/edition 3

Copyright 'ggmice' authors

Encoding UTF-8

Roxygen list(markdown = TRUE)

RoxygenNote 7.3.2

Repository https://amices.r-universe.dev

RemoteUrl https://github.com/amices/ggmice

RemoteRef HEAD

RemoteSha 41222e3b3b24d9f0f833c25320d44a3b6e9ec8be

#### <span id="page-1-0"></span>2 bwplot box and the set of the set of the set of the set of the set of the set of the set of the set of the set of the set of the set of the set of the set of the set of the set of the set of the set of the set of the set

# **Contents**

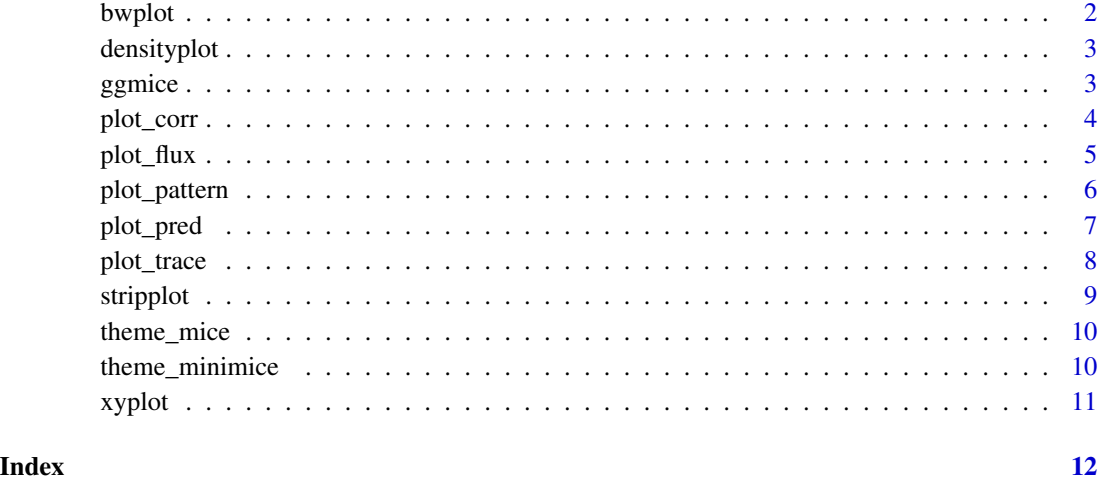

bwplot *Box-and-whisker plot of observed and imputed data*

# Description

Box-and-whisker plot of observed and imputed data

### Usage

bwplot(...)

# Arguments

... Any arguments passed to the function.

#### Value

The output of [mice::bwplot](#page-0-0) and a message about the ggmice equivalent.

# Examples

```
imp <- mice::mice(mice::nhanes, maxit = 1, printFlag = FALSE)
bwplot(imp)
```
<span id="page-2-0"></span>

### Description

Densityplot of observed and imputed data

#### Usage

```
densityplot(...)
```
#### Arguments

... Any arguments passed to the function.

#### Value

The output of [mice::densityplot](#page-0-0) and a message about the ggmice equivalent.

#### Examples

```
imp <- mice::mice(mice::nhanes, maxit = 1, printFlag = FALSE)
densityplot(imp)
```
<span id="page-2-1"></span>ggmice *Plot incomplete or imputed data*

# Description

Plot incomplete or imputed data

# Usage

ggmice(data = NULL, mapping = ggplot2::aes())

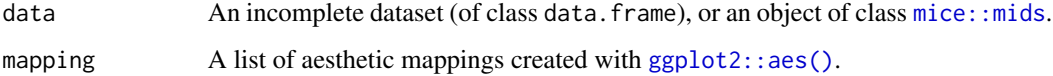

#### <span id="page-3-0"></span>Value

An object of class [ggplot2::ggplot](#page-0-0). The [ggmice](#page-2-1) function returns output equivalent to ggplot2::ggplot output, with a few important exceptions:

- The theme is set to [theme\\_mice](#page-9-1).
- The color scale is set to the mice: : mdc colors.
- The colour aesthetic is set to .where, an internally defined variable which distinguishes observed data from missing data or imputed data (for incomplete and imputed data, respectively).

#### See Also

See the ggmice vignette to use the ggmice() function on [incomplete data](https://amices.org/ggmice/articles/ggmice.html#the-ggmice-function) or [imputed data.](https://amices.org/ggmice/articles/ggmice.html#the-ggmice-function-1)

#### Examples

```
dat <- mice::nhanes
ggmice(data, ggplot2::aes(x = age, y = bmi)) + ggplot2::geom-point()imp <- mice::mice(dat, print = FALSE)
ggmice(imp, ggplot2::aes(x = age, y = bmi)) + ggplot2::geom\_point()
```
plot\_corr *Plot correlations between (incomplete) variables*

#### Description

Plot correlations between (incomplete) variables

#### Usage

```
plot_corr(
  data,
  vrb = "all",label = FALSE,
  square = TRUE,
  diagonal = FALSE,rotate = FALSE,
  caption = TRUE
)
```
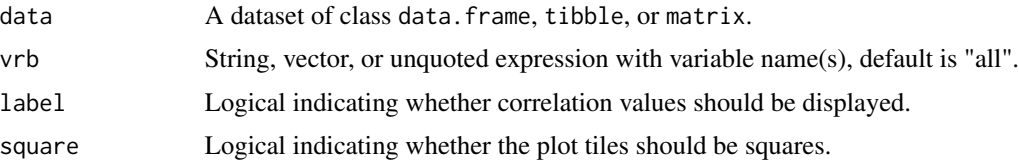

#### <span id="page-4-0"></span>plot\_flux 5

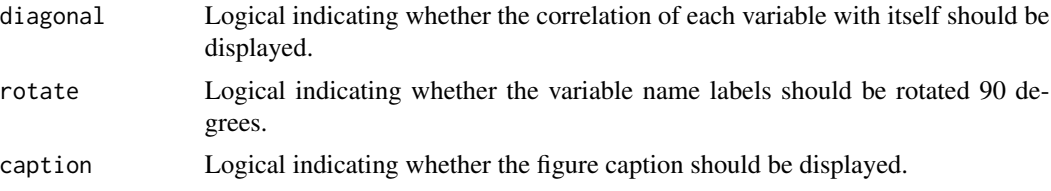

### Value

An object of class [ggplot2::ggplot.](#page-0-0)

#### Examples

```
# plot correlations for all columns
plot_corr(mice::nhanes)
# plot correlations for specific columns by supplying a character vector
plot_corr(mice::nhanes, c("chl", "hyp"))
# plot correlations for specific columns by supplying unquoted variable names
plot_corr(mice::nhanes, c(chl, hyp))
# plot correlations for specific columns by passing an object with variable names
# from the environment, unquoted with `!!`
my_variables <- c("chl", "hyp")
plot_corr(mice::nhanes, !!my_variables)
# object with variable names must be unquoted with `!!`
try(plot_corr(mice::nhanes, my_variables))
```
plot\_flux *Plot the influx and outflux of a multivariate missing data pattern*

#### Description

Plot the influx and outflux of a multivariate missing data pattern

#### Usage

```
plot_flux(data, vrb = "all", label = TRUE, caption = TRUE)
```
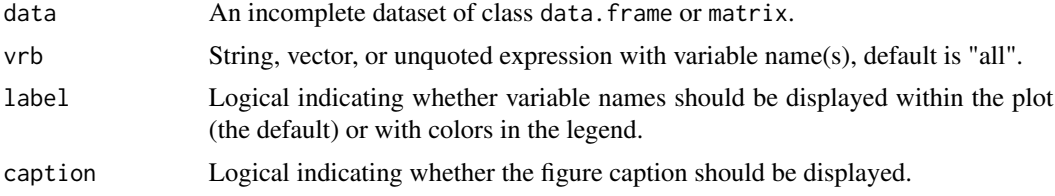

#### <span id="page-5-0"></span>Value

An object of class [ggplot2::ggplot.](#page-0-0)

#### Examples

```
# plot flux for all columns
plot_flux(mice::nhanes)
# plot flux for specific columns by supplying a character vector
plot_flux(mice::nhanes, c("chl", "hyp"))
# plot flux for specific columns by supplying unquoted variable names
plot_flux(mice::nhanes, c(chl, hyp))
# plot flux for specific columns by passing an object with variable names
||plot_flux(mice::nhanes, c(chl, hyp)<br># plot flux for specific columns by passin<br># from the environment, unquoted with `!!`
my_variables <- c("chl", "hyp")
plot_flux(mice::nhanes, !!my_variables)
# from the environment, unquoted with `!!`<br>my_variables <- c("chl", "hyp")<br>plot_flux(mice::nhanes, !!my_variables)<br># object with variable names must be unquoted with `!!`
try(plot_flux(mice::nhanes, my_variables))
```
plot\_pattern *Plot the missing data pattern of an incomplete dataset*

#### Description

Plot the missing data pattern of an incomplete dataset

#### Usage

```
plot_pattern(
  data,
  vrb = "all",square = TRUE,rotate = FALSE,
  cluster = NULL,
  npat = NULL,caption = TRUE
\lambda
```
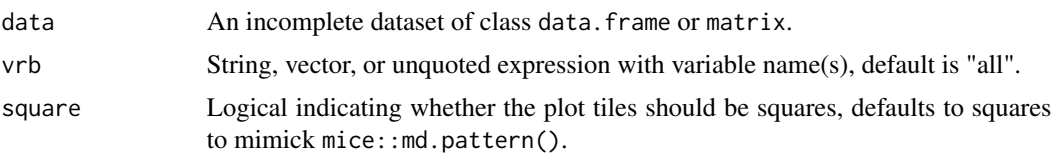

#### <span id="page-6-0"></span>plot\_pred 7

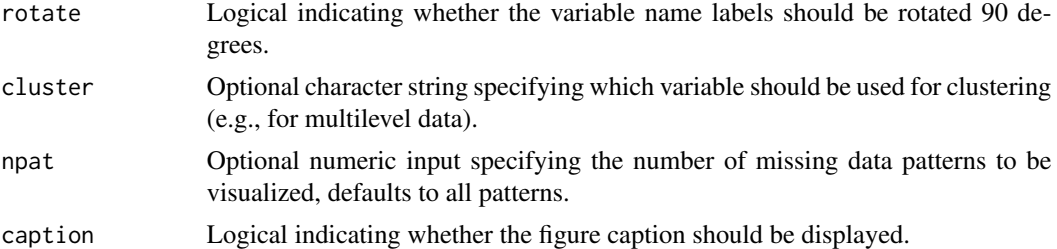

#### Value

An object of class [ggplot2::ggplot.](#page-0-0)

#### Examples

```
# plot missing data pattern for all columns
plot_pattern(mice::nhanes)
# plot missing data pattern for specific columns by supplying a character vector
plot_pattern(mice::nhanes, c("chl", "hyp"))
# plot missing data pattern for specific columns by supplying unquoted variable names
plot_pattern(mice::nhanes, c(chl, hyp))
# plot missing data pattern for specific columns by passing an object with variable names
| plot_pattern(mice::nhanes, c(chl, hyp))<br># plot missing data pattern for specific co<br># from the environment, unquoted with `!!`
my_variables <- c("chl", "hyp")
plot_pattern(mice::nhanes, !!my_variables)
# from the environment, unquoted with `!!`<br>my_variables <- c("chl", "hyp")<br>plot_pattern(mice::nhanes, !!my_variables)<br># object with variable names must be unquoted with `!!`
```

```
try(plot_pattern(mice::nhanes, my_variables))
```
plot\_pred *Plot the predictor matrix of an imputation model*

#### Description

Plot the predictor matrix of an imputation model

#### Usage

```
plot_pred(
 data,
  vrb = "all".method = NULL,label = TRUE,
  square = TRUE,rotate = FALSE
)
```
#### <span id="page-7-0"></span>Arguments

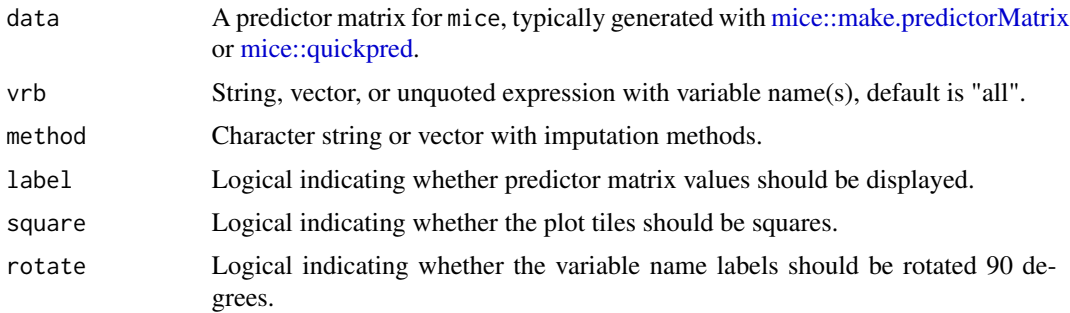

#### Value

An object of class ggplot2::ggplot.

#### Examples

```
# generate a predictor matrix
pred <- mice::quickpred(mice::nhanes)
```

```
# plot predictor matrix for all columns
plot_pred(pred)
```
# plot predictor matrix for specific columns by supplying a character vector plot\_pred(pred, c("chl", "hyp"))

# plot predictor matrix for specific columns by supplying unquoted variable names plot\_pred(pred, c(chl, hyp))

```
# plot predictor matrix for specific columns by passing an object with variable names
|| plot_pred(pred, c(chl, hyp)<br># plot predictor matrix for specific colum<br># from the environment, unquoted with `!!`
my_variables <- c("chl", "hyp")
plot_pred(pred, !!my_variables)
# from the environment, unquoted with `!!`<br>my_variables <- c("chl", "hyp")<br>plot_pred(pred, !!my_variables)<br># object with variable names must be unquoted with `!!`
try(plot_pred(pred, my_variables))
```
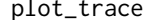

# plot\_trace *Plot the trace lines of the imputation algorithm*

#### Description

Plot the trace lines of the imputation algorithm

#### Usage

plot\_trace(data, vrb = "all")

#### <span id="page-8-0"></span>stripplot that the stripplot of the stripplot of the stripplot of the stripplot of the stripplot of the stripplot

#### Arguments

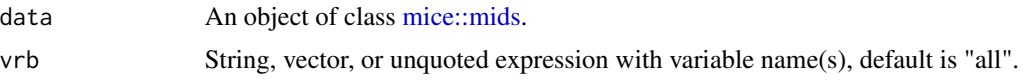

#### Details

The vrb argument is "quoted" via [rlang::enexpr\(\)](#page-0-0) and evaluated according to [tidy evaluation](https://adv-r.hadley.nz/metaprogramming.html) [principles.](https://adv-r.hadley.nz/metaprogramming.html) In practice, this technical nuance only affects users when passing an object from the environment (e.g., a vector of variable names) to the vrb argument. In such cases, the object must be "unquoted" via the !! prefix operator.

#### Value

An object of class [ggplot2::ggplot.](#page-0-0)

#### Examples

```
# create [mice::mids] object with [mice::mice()]
imp <- mice::mice(mice::nhanes, print = FALSE)
```
# plot trace lines for all imputed columns plot\_trace(imp)

```
# plot trace lines for specific columns by supplying a string or character vector
plot_trace(imp, "chl")
plot_trace(imp, c("chl", "hyp"))
# plot trace lines for specific columns by supplying unquoted variable names
plot_trace(imp, chl)
plot_trace(imp, c(chl, hyp))
```

```
# plot trace lines for specific columns by passing an object with variable names
|| plot_trace(imp, c(chl, hyp))<br># plot trace lines for specific columns by<br># from the environment, unquoted with `!!`
my_variables <- c("chl", "hyp")
plot_trace(imp, !!my_variables)
# from the environment, unquoted with `!!`<br>my_variables <- c("chl", "hyp")<br>plot_trace(imp, !!my_variables)<br># object with variable names must be unquoted with `!!`
try(plot_trace(imp, my_variables))
```
stripplot *Stripplot of observed and imputed data*

#### Description

Stripplot of observed and imputed data

#### Usage

stripplot(...)

#### <span id="page-9-0"></span>Arguments

... Any arguments passed to the function.

#### Value

The output of [mice::stripplot](#page-0-0) and a message about the ggmice equivalent.

#### Examples

```
imp <- mice::mice(mice::nhanes, maxit = 1, printFlag = FALSE)
stripplot(imp)
```
<span id="page-9-1"></span>

theme\_mice *Theme for [mice](#page-0-0) style [ggplot2::ggplot](#page-0-0) objects*

#### Description

Theme for [mice](#page-0-0) style [ggplot2::ggplot](#page-0-0) objects

#### Usage

theme\_mice()

# Value

A [ggplot2](#page-0-0) theme.

theme\_minimice *Minimal theme for [mice](#page-0-0) style [ggplot2::ggplot](#page-0-0) objects*

#### Description

Minimal theme for [mice](#page-0-0) style [ggplot2::ggplot](#page-0-0) objects

#### Usage

```
theme_minimice()
```
#### Value

A [ggplot2](#page-0-0) theme.

<span id="page-10-0"></span>

# Description

Scatterplot of observed and imputed data

#### Usage

xyplot(...)

#### Arguments

... Any arguments passed to the function.

#### Value

The output of [mice::xyplot](#page-0-0) and a message about the ggmice equivalent.

### Examples

```
imp <- mice::mice(mice::nhanes, maxit = 1, printFlag = FALSE)
xyplot(imp, bmi ~ ~age)
```
# <span id="page-11-0"></span>Index

```
bwplot, 2
densityplot, 3
ggmice, 3, 4
ggplot2, 10
ggplot2::aes(), 3
ggplot2::ggplot, 4–7, 9, 10
mice, 10
mice::bwplot, 2
mice::densityplot, 3
mice::make.predictorMatrix, 8
mice::mdc, 4
mice::mids, 3, 9
mice::quickpred, 8
mice::stripplot, 10
mice::xyplot, 11
plot_corr, 4
plot_flux, 5
plot_pattern, 6
plot_pred, 7
plot_trace, 8
rlang::enexpr(), 9
stripplot, 9
theme_mice, 4, 10
theme_minimice, 10
xyplot, 11
```